## **Project 9 Warmup**

Assume you have a 2d list called board that represents some sort of two-dimensional game board.

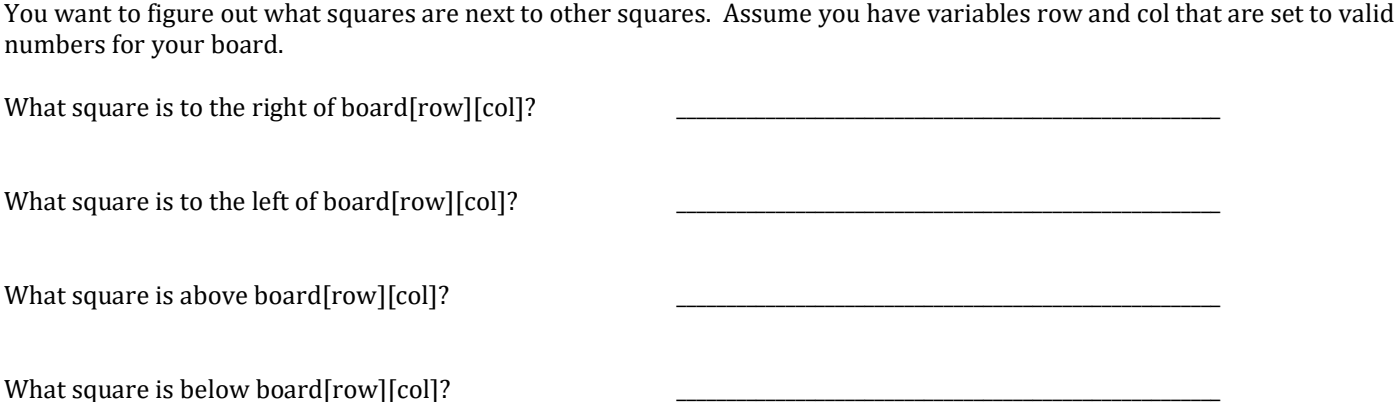

Write an if-statement that will be true if board[row][col] is on the top row of the board (and therefore has no upper neighbor):

Write an if statement that will be true if board[row][col] is on the bottom row of the board (and has no lower neighbor):

Write an if statement that will be true if board[row][col] is in the rightmost column of the board (and has no right neighbor):

Write an if statement that will be true if board[row][col] is in the leftmost column of the board (and has no left neighbor):

## **Detecting identical neighbors**

Write a function has\_identical\_neighbor(board, row, col) that will return True if board[row][col] has at least one neighboring square that with the same number as board[row][col].

Hint: Use four if statements to check the four neighbors. You don't need any loops.

Example:

boardA = [[1, 3, 2, 1],  $[1, 4, 3, 3],$ [2, 4, 1, 3]]

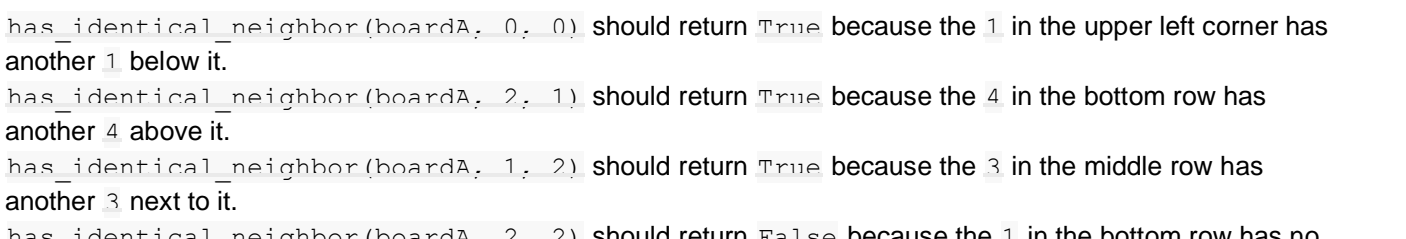

has\_identical\_neighbor(boardA, 2, 2) should return False because the 1 in the bottom row has no other 1 next to it.

## **"Spreading" a number around the board**

Write a function called spread(board, num) that searches a board for all -1s. Any -1 is copied to its left/right/lower/upper neighbors, *as long as the neighbor matches the num parameter*. Return the number of -1s added to the board (so return 0 if nothing was changed).

Imagine a board like this:

boardB =  $[4, 3, 2, 1],$  [1, 4, 3, 3],  $[2, -1, 4, 4],$ [3, 4, 4, 1]]

We call spread (boardB, 4) which changes the board to this:

```
boardB = [4, 3, 2, 1], [1, -1, 3, 3],
          [2, -1, -1, 4], [3, -1, 4, 1]]
```
The function call above will return  $3$ , meaning three 4's were changed to -1s. Notice how the -1 has spread to three additional squares. Then we call spread (boardB, 4) again. Now the board changes to:

```
boardB = [4, 3, 2, 1],
[1, -1, 3, 3],[2, -1, -1, -1], [3, -1, -1, 1]]
```
and the function call returns 2, since changed two more 4s into -1s. Then we would call spread(boardB, 4) one more time, but the board wouldn't change, because there are no more 4s to change into -1s. Note that the 4 in the upper left corner doesn't change to -1 because it's not directly next to any of the -1s. So the function returns zero (and we can therefore stop calling it).

## **Simulating gravity**

Write a function called gravity(board) that loops over the board and looks for a situation where there is a number in a square and a 0 in the square below it. When this situation is found, copy the number into where the 0 was (simulating the number "falling down" the column) and replace the original number with a zero. Return the number of numbers that were "lowered."

Note that because this function can only move a number one square down at a time, if a number needs to move 2 or more squares down a column (for instance, if there are multiple zeros back to back in a column) then you will need to call the function multiple times to get the numbers to fall all the way down.

Imagine a board like this:

```
boardC = [1, 3, 2, 1],
          [1, 0, 0, 3],
          [2, 2, 0, 0],
         [0, 0, 0, 1]
```
After calling  $\alpha$ ravity(board) **a few times in a row**, the board will look like:

```
boardC = [0, 0, 0, 0],
          [1, 0, 0, 1],
          [1, 3, 0, 3],
          [2, 2, 2, 1]]
```